# bioRender

BioRender com

# **Librairie BioRender**

La FBM a souscrit à un abonnement institutionnel académique à BioRender afin de faire diminuer le prix unitaire des licences pour les utilisateurs finaux. Les chercheurs UNIL qui souhaitent en bénéficier peuvent s'adresser au support informatique FBM (supportfbm@unil.ch). [En savoir plus...](https://wwwfbm.unil.ch/wiki/si/fr:technique:knowledge_base:biorender:biorender)

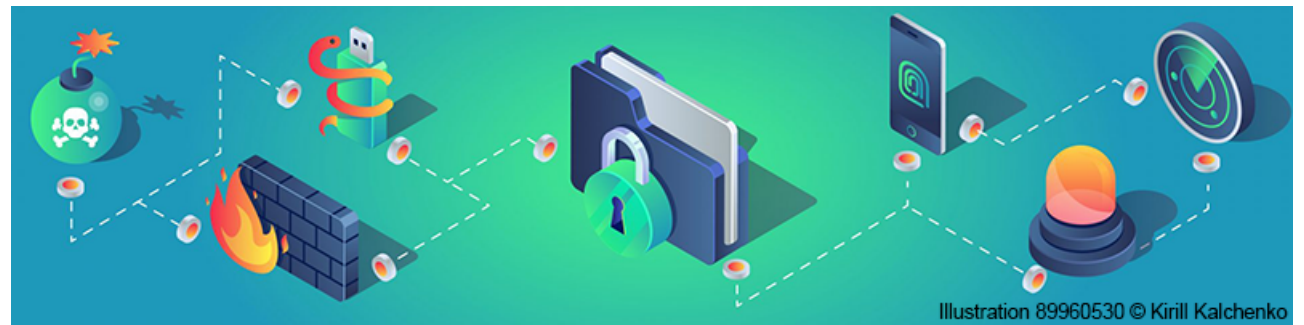

### **Sécurité informatique à l'UNIL**

La sécurité informatique est une préoccupation majeure à l'UNIL. Dans cette optique, la Directive Interne 6.1 a été mise à jour et le Centre informatique de l'UNIL vous donne 10 conseils pour sécuriser votre environnement et vos données. [En savoir plus...](https://wp.unil.ch/newsci/les-conseils-de-securite-informatique-pour-proteger-vos-donnees/)

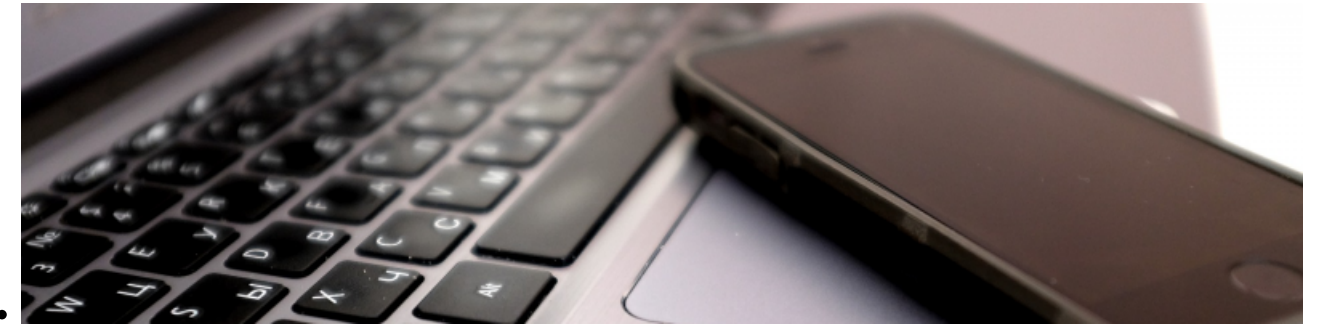

### **Téléphoner avec son numéro UNIL depuis n'importe où**

Activer la VOIP (Voice Over IP) sur Microsoft Teams vous permet de rester joignable et de téléphoner avec votre numéro professionnel depuis n'importe où en utilisant votre ordinateur ou téléphone. [En savoir](https://wp.unil.ch/newsci/votre-telephone-unil-dans-teams-cest-desormais-possible/) [plus...](https://wp.unil.ch/newsci/votre-telephone-unil-dans-teams-cest-desormais-possible/)

# REALVNC

## **Support à distance**

Vous avez un problème informatique, mais vous êtes en télétravail? Votre correspondant informatique peut vous dépanner à distance à l'aide de l'application Instant Support de Real VNC. [En savoir plus...](https://wwwfbm.unil.ch/wiki/si/fr:technique:knowledge_base:vnc:real_vnc_app)

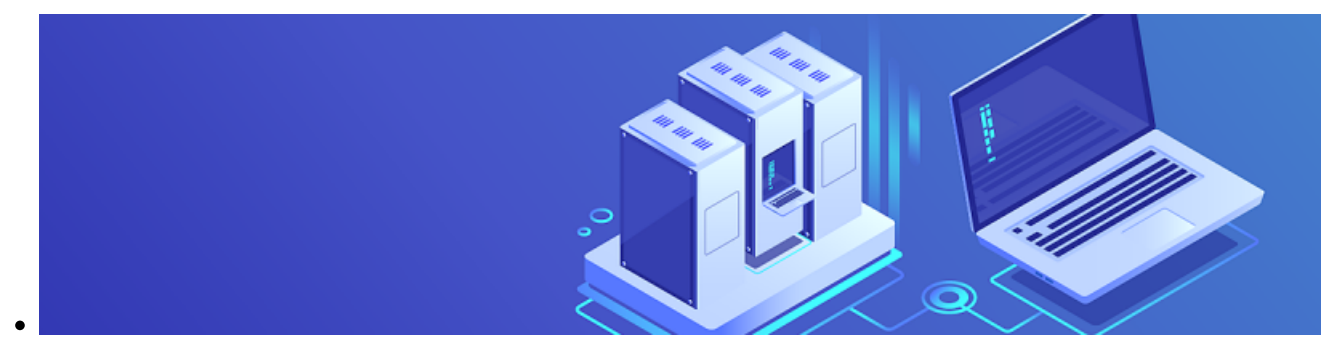

### **Gestion des données**

A qui appartiennent vos données? Comment rédiger un Data Manangement Plan? Existe-t-il un projet pour la gestion des données de laboratoire à la FBM? Vous trouverez les réponses à ces questions dans notre FAQ liée à la gestion des données de recherche. [En savoir plus...](https://wwwfbm.unil.ch/wiki/si/fr:administratif:reglements_et_directives:faq_donnees_recherche)

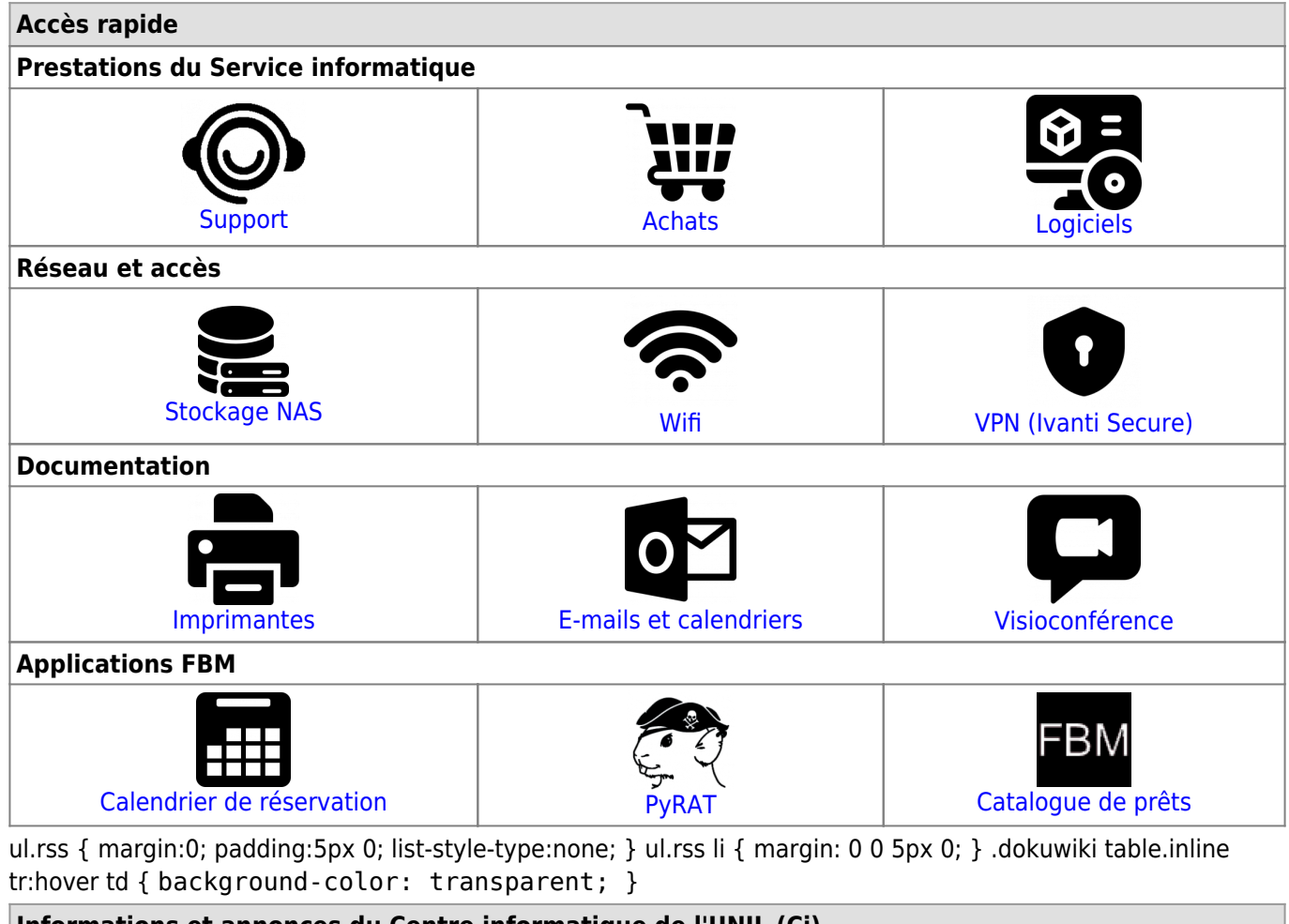

# **Informations et annonces du Centre informatique de l'UNIL (Ci)**

• [Rabais de printemps sur les achats informatiques privés](https://www.unil.ch/news/1739174605175) (10.02.2025 09:55)

[Perturbations sur le NAS du Ci le dimanche 9 février 2023 - 8h00-18h00](https://www.unil.ch/news/1738226643341) (30.01.2025 09:56)

#### **Contact**

•

Pour toute remarque ou question concernant le contenu de ce site, merci de nous envoyer un message à [supportfbm@unil.ch.](mailto:supportfbm@unil.ch)

Illustrations: flaticon.com - freepik, Pixel perfect